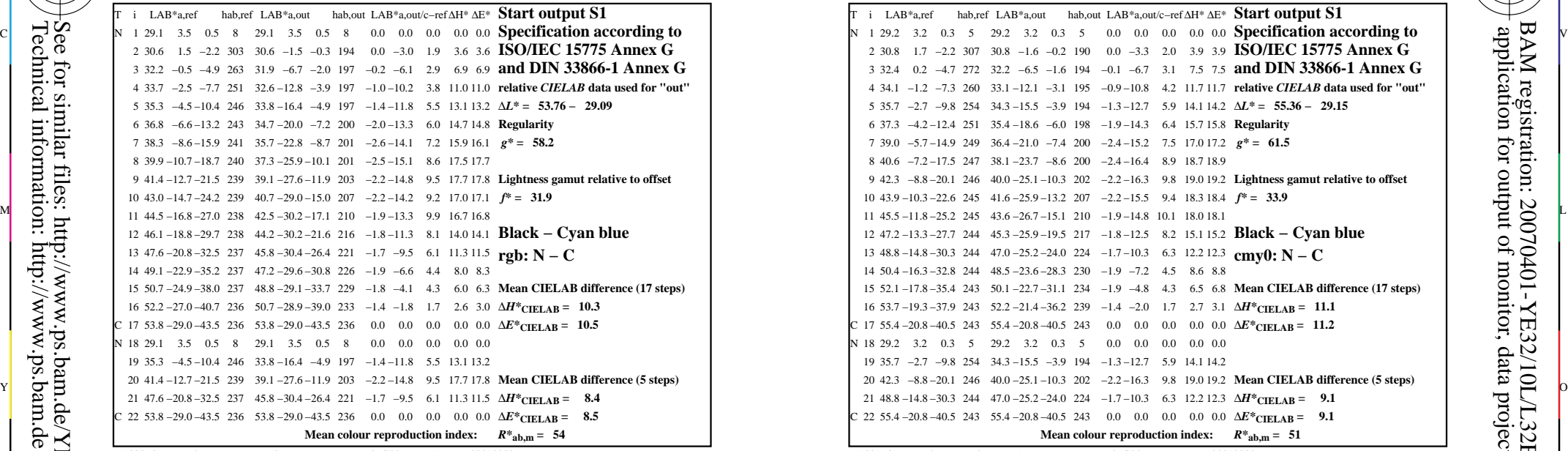

YE320−3N, ; Device: XcmyNP\_D50\_L; Measurement: L27G00NP.PDF; Date: 20070202

-8

-8

Technical information: http://www.ps.bam.de

See for similar files: http://www.ps.bam.de/YE32/; www.ps.bam.de/YE.HTM

 $Version 2.1, io=1,1$ 

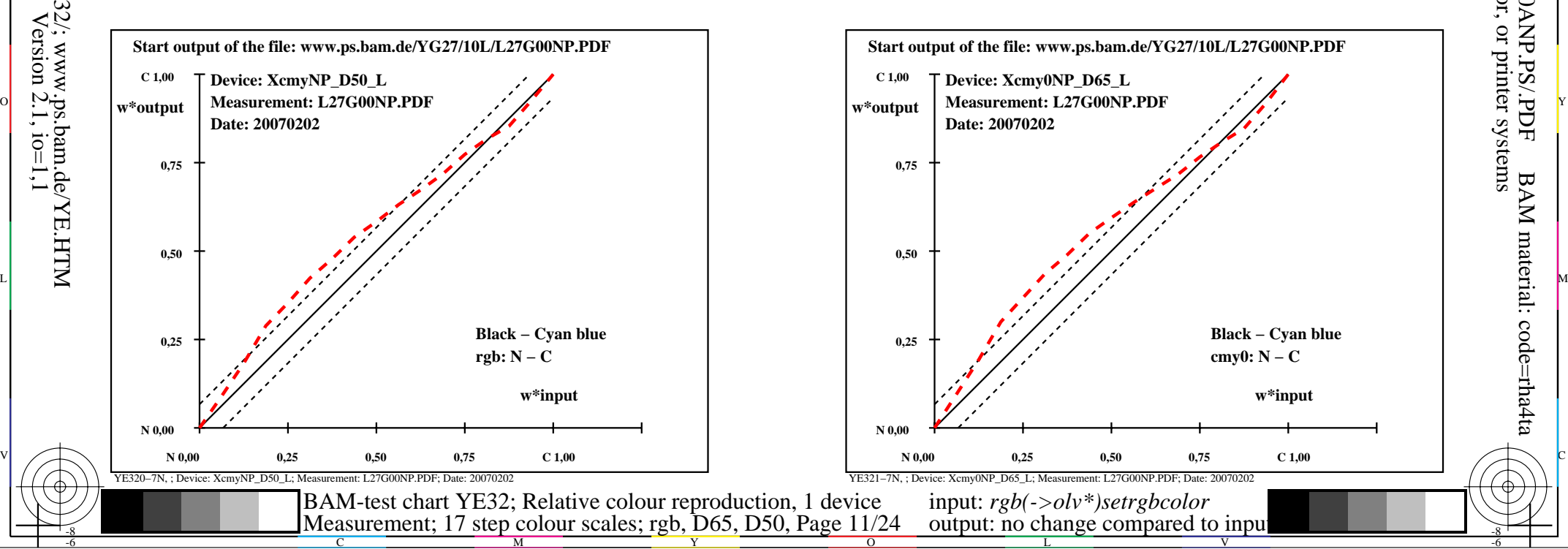

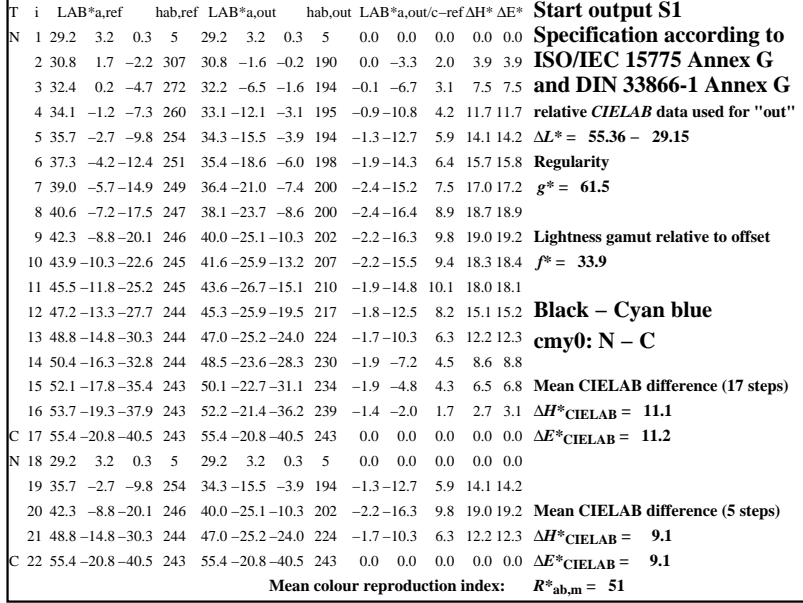

C

YE321−3N, ; Device: Xcmy0NP\_D65\_L; Measurement: L27G00NP.PDF; Date: 20070202

M

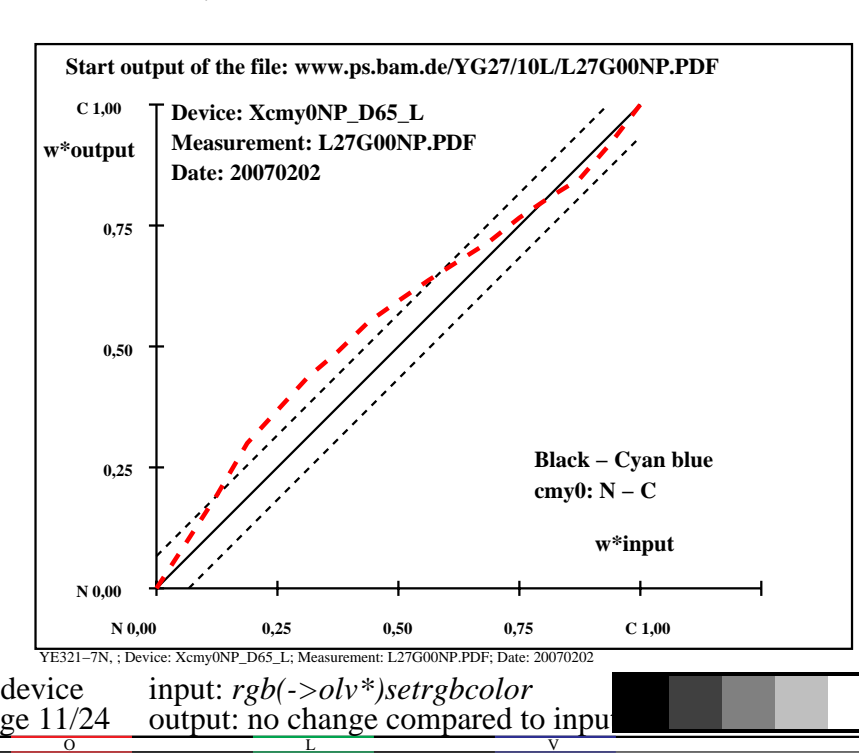

-6

BAM material: code=rha4ta

-6

 application for output of monitor, data projector, or printer systems BAM registration: 20070401-YE32/10L/L32E0ANP.PS/.PDF